## SEE OVERSIZED DOCUMENT(S)

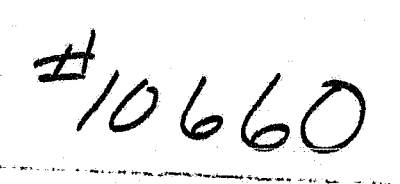